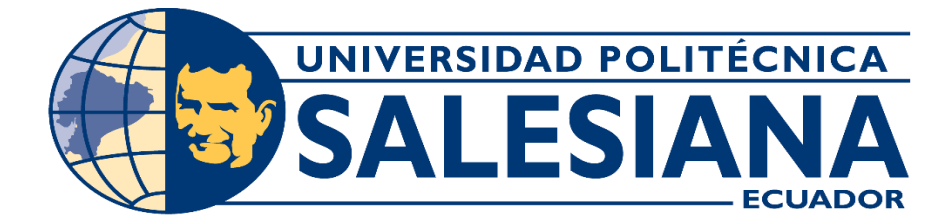

# **UNIVERSIDAD POLITÉCNICA SALESIANA**

## SEDE GUAYAQUIL

TRABAJO DE GRADO PREVIO A LA OBTENCIÓN DEL TÍTULO DE:

INGENIERO DE SISTEMAS

## CARRERA:

## INGENIERÍA DE SISTEMAS

TEMA: "DESARROLLO DE UN CHATBOT COMO SOPORTE AL PROCESO DE APRENDIZAJE DE LA PROGRAMACIÓN EN LA UPS"

AUTOR:

Erick Adolfo Pisco Méndez

TUTOR: Msc. Galo Enrique Valverde Landívar

> Diciembre 2021 GUAYAQUIL-ECUADOR

## **DECLARATORIA DE RESPONSABILIDAD**

 Yo, **ERICK ADOLFO PISCO MENDEZ**, declaro que los conceptos y análisis desarrollados y las conclusiones del presente trabajo son de exclusiva responsabilidad del/los autor/es.

Firma del autor Firma del tutor CI. 0930592381 CI. 0912511532S

Erick Adolfo Pisco Méndez Msc. Galo Enrique Valverde Landívar

## **Desarrollo de un Chatbot como Soporte al Proceso de Aprendizaje de la Programación en la UPS**

Erick Adolfo Pisco Méndez, Carrera de Ingeniería en Sistemas, Guayaquil, Ecuador, [episcom@est.ups.edu.ec](mailto:episcom@est.ups.edu.ec) and Galo Enrique Valverde Landívar, Carrera de Ingeniería en Sistemas, Guayaquil, Ecuador, gvalverde@ups.edu.ec

**Abstract.** Optimizar el aprendizaje es un desafío continuo a todo nivel en toda institución educativa, donde las tecnologías son aprovechadas para interactuar mejor con los estudiantes. El objetivo es evaluar los beneficios de un chatbot como soporte virtual para el proceso de aprendizaje de las estructuras de control en la materia programación en la carrera de computación de la UPS a través de *Google Dialogflow*. El presente trabajo de investigación es exploratorio para identificar y definir el problema, con enfoque cualitativo para determinar las intenciones del chatbot; se utiliza la técnica de la observación y encuesta; la metodología es cuasi-experimental que está encaminado a determinar la utilidad de un asistente virtual que gestione y complemente el conocimiento de los estudiantes. Los resultados obtenidos son: definición de intenciones, eventos, frases de entrenamiento y posibles respuestas, además de una evaluación y beneficios del *chatbot*. Se concluyó que la presente investigación y desarrollo de un *chatbot* es útil para la enseñanza de lenguajes y estructuras de control. La aplicación se probó en clases con estudiantes de la materia programación, y fue notorio el interés de los asistentes por la forma diferente de aprender; el *chatbot* probado le permite al docente interactuar de otra manera con herramientas e interfaces innovadoras.

**Keywords:** Chatbot, Learning Process, Natural Language Processing, Artificial Intelligence, Machine Learning.

### **1 Introducción**

Las Tecnologías de Información son utilizadas en el proceso de aprendizaje del sector educación superior con enfoque pedagógico y perspectiva crítica; las herramientas se aplican en el diseño, desarrollo técnico y argumento educativo[1]; es importante el aprendizaje masivo, individual y operativo; ahora es conocido el aprendizaje móvil que combina tecnología y pedagogía[2]; se afirma que el *chatbot* en el área educativa es una plataforma de autoaprendizaje y maximiza la independencia del estudiante[3]; la integración de Inteligencia Artificial (*IA*) en el sector educativo es parte de Educación 4.0[4].

El *chatbot* es una herramienta inteligente que se comunica con personas a través de procesamiento de lenguaje, la conversación entre las personas y el *chatbot* en forma escrita, oral o ambas[3]; un *chatbot* es un código de programa basado en *IA*, utiliza interfaces intuitivas y de fácil uso; hay dominios abiertos y cerrados para los *chatbots*, en el dominio abierto se tratan temas generales y con respuestas adecuadas, en el dominio cerrado se tratan temas específicos; además se clasifican en informativos, conversacionales y de trabajo[4].

Existen plataformas de empresas como Amazon[2], Google e IBM[1] para crear *chatbot* que utilizan procesamiento del lenguaje natural (*NLP*), con estas herramientas el docente sólo se concentra en el aspecto pedagógico. El *chatbot* se utiliza en sectores como educación, consulta internet, financiero, bancario, viajes, salud, atención a clientes[3].

El uso de *chatbot* para apoyar al aprendizaje genera las siguientes tendencias: recordatorio de las lecciones antiguas para mejorar el método de aprendizaje; retroalimentación de los comentarios recopilados para optimizar el aprendizaje/enseñanza; respuestas a preguntas frecuentes sobre un tema; ayuda en gestión administrativa; reducción en la gestión de los departamentos de la institución[5].

Además, existen problemas como límites en las herramientas del sector de la educación, poca socialización sobre uso del *chatbot* en la educación, la baja calidad en los conjuntos de datos que pertenecen a este sector; en el área comercial o medicina existen buenas propuestas de *chatbot,* pero en área educativa son pocas, el poco conocimiento sobre este recurso. Algunos desafíos de las herramientas de aprendizaje son la idoneidad, marcos, guías[1], competencia de aprendizaje intrínseca, cantidad de estudiantes, la infraestructura de enseñanza[2].

¿Por qué desarrollar un *chatbot* como soporte al proceso de aprendizaje de la programación en la Universidad Politécnica Salesiana del Ecuador?

Para ser un soporte y apoyo de forma individual a los estudiantes, dirigirse a mejores resultados de aprendizaje, bajar las tasas de abandono en la materia de programación, optimizar el entorno de aprendizaje.

El objetivo es evaluar los beneficios de chatbot como soporte virtual para el proceso de aprendizaje de las estructuras de control en la materia programación en la carrera de computación de la UPS utilizando Dialogflow.

## **2 Materiales y Métodos**

#### **2.1 Herramienta Dialogflow**

*Dialogflow* es una herramienta de desarrollo para diseñar e integrar interfaces de comunicación por texto o voz, esta interface interactúa con aplicaciones informáticas móviles o web o dispositivos; utiliza aprendizaje natural, examina las intenciones en la oración expresada por un usuario; las expresiones son ubicadas de acuerdo coincidencias a través del entrenamiento con datos[6]. Utiliza *NLP* en la búsqueda de palabras claves dentro de la conversación de un usuario, su objetivo principal es desarrollar un *chatbot* basado en *Machine Learning*[7]. Esta plataforma ayuda a generar interfaces de conversación u provee un motor de comprensión que resuelve el lenguaje natural del usuario[8].

#### **2.2 Chatbots en la educación superior**

Para mejorar la enseñanza/aprendizaje en la valoración grupal en la Universidad de Hong Kong en la plataforma IBM Watson[1]; la determinación de emociones en la gestión de aprendizaje a través de un asistente virtual que utiliza cámara de video, y autodeterminación en la plataforma Alexa de Amazon[2]; la universidad proporciona información a los estudiantes a través de un *chatbot* que utiliza IA y Aprendizaje Automático; para implementar el chatbot se utilizó HTML, CSS, jQuery, PHP y una base de datos[9] abierta. Para la enseñanza de idioma bengalí y generar una base de conocimiento para la aceptación de preguntas y generación de mejor respuesta, se utilizó Python y lenguaje natural[3], la Universidad Carolina Herrera de España utiliza chatbot para consultas, monitoreo del comportamiento y aprendizaje de los estudiantes[4].

Para aprendizaje de matemáticas e historia se aplicó chatbot en una plataforma e-Learning, los estudiantes obtienen ayuda de los docentes y pueden tener conversación telefónica[10]. Una aplicación web universitaria para usuarios, contiene interfaces de inicio de sesión, botones para seleccionar categorías, elaboración de consultas a través de palabras claves, además aplica Machine Learning para segregar las consultas y encontrar las respuestas[11]; en la arquitectura de este chatbot, algunas tareas internas son búsqueda en conjunto de datos, preprocesamiento, utiliza NLP, preparación de respuestas, y entrenamiento del modelo[12].

#### **2.3 Chatbots en herramienta DialogFlow**

La Universidad de Georgia, USA desarrolló un *chatbot* para la inscripción de estudiantes, el cambio es el aumento en la cantidad de personas inscritas[5]. Un asistente piloto se estableció en tres universidades de Minnesota, USA para apoyo a estudiantes y docentes[7]. Este asistente acompaña en el proceso administrativo y aprendizaje a los alumnos de nivel superior; internamente ejecuta la clasificación de texto y confirmación de entidades, la interface de comunicación es Facebook Messenger[5]. El asistente fue utilizado para crear una interface de conversación, esta interface es sencilla y la comunicación es en texto y voz; el usuario y el *chatbot* mantienen una conversación interactiva[6]. Este *chatbot* capta las configuraciones de red ingresadas por un operador por medio del lenguaje natural, y ML para asemejar las prácticas del operador; existe la ventaja para que un usuario otorgue prioridades en el tráfico de transferencia en su red en tiempos específicos[13]. Para minimizar el dominio de las sentencias de actualización y consulta en bases de datos, además mejorar el tiempo en diseñar las consultas, se propuso en *chatbot*; el reconocimiento de voz interpreta y arma la sentencia de consulta, y otra herramienta ejecuta la sentencia sobre la base de datos[14]. La Universidad de Ciencias y Tecnología de Hong Kong elaboró un asistente para los profesores, este asistente contiene diccionario, preguntas, respuestas, instrucciones rápidas, actividades individuales y actividades en grupo[15].

#### **2.4 Métodos**

El presente trabajo de investigación es exploratorio para identificar y definir el problema, con enfoque cualitativo para determinar las intenciones del chatbot; se utiliza la técnica de la observación y encuesta; la metodología es cuasi-experimental que está encaminado a determinar la utilidad de un asistente virtual que gestione y complemente el conocimiento de los estudiantes.

Se definieron las palabras que forman las intenciones, eventos, frases de entrenamiento y posibles respuestas.

A continuación, se presenta la definición del chatbot en Google Dialogflow[16]:

El chatbot es tipo respuesta e informativo

El chatbot en tipo español Nombre del chatbot: POOUPS Integración con Dialogflow Messenger

Definición de intenciones Definición de Custom Payload

Definición de eventos

Definición de frases de entrenamiento

Definición de respuestas

Realizar las pruebas por botones Realizar las pruebas por escritura

Para publicar y utilizar el chatbot en línea, se utiliza un hosting de Google llamado Firebase[17], este ofrece servicios de autenticación, almacenamiento, bases de datos, hosting y machine Learning; para esto se realizaron los siguientes pasos:

Seleccionar el servicio hosting Seleccionar el proyecto del chatbot Actualizar el script del chatbot en el hosting Conectar al dominio del chatbot

Se utiliza el software Visual Studio Code[18] para actualización de código en Firebase.

#### **2.5 Desarrollo del chatbot**

En la construcción del *chatbot*, se utiliza *Dialogflow* Messenger para integración e interface con el usuario a través de un chat; se puede actualizar los colores o estilos porque es HTML, la herramienta *Dialogflow* requiere entre 3 a 5 preguntas para gestionar los algoritmos de aprendizaje automático en *NLP*; estas preguntas se mapean con el aprendizaje y el *chatbot* determina las frases que se preguntan; en la herramienta se utiliza *Custom Payload* que se encarga de la visualización de los botones, cada Custom invoca la intensión; los eventos tipo *info* contienen las direcciones de las imágenes y enlaces de información adicional al lenguaje, ver Fig. 1.

Para publicar el *chatbot* en internet se utilizó el servicio hosting de *Firebase*, esta herramienta crea un índice que debe ser actualizado con código generado por *Dialogflow*, y permite integrar el hosting al *chatbot*, ver Fig. 2.

6

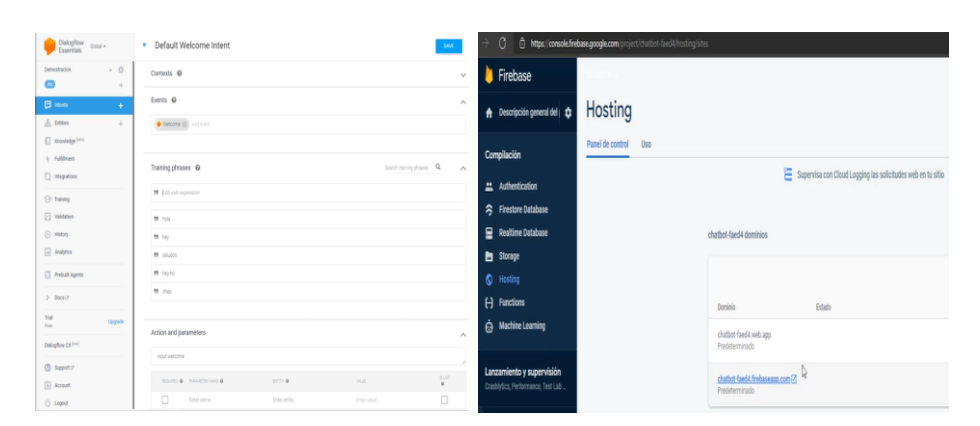

Fig. 1. Interface en Dialogflow. **Fig. 2.** Interface del hosting en Firebase.

El *chatbot* desarrollado y llamado POOUPS está disponible en internet en la dirección:<https://chatbot-faed4.web.app/> o https://chatbot-faed4.firebaseapp.com/; está dirigido al aprendizaje de Java, Python, PHP y estructuras de control; en caso que el usuario digite una palabra, estás palabras están pre procesadas, las respuestas se presentan en la interface del chat como un mensaje, el chatbot tiene una respuesta predeterminada en caso que no encontrara ninguna coincidencia, ver interfaces del chatbot en Fig. 3 a Fig. 6.

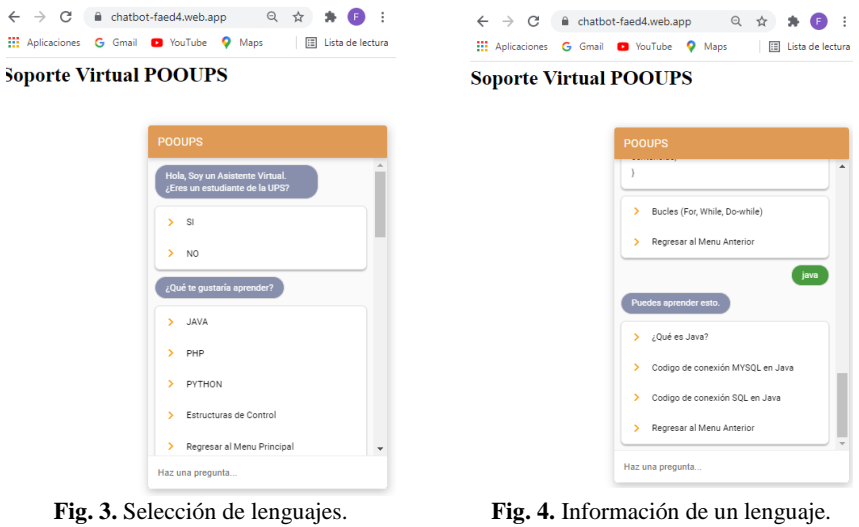

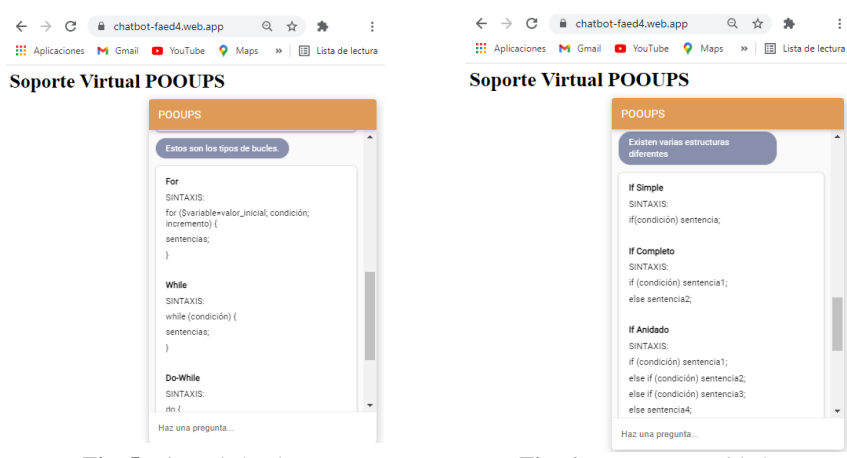

**Fig. 5.** Tipos de bucles. **Fig. 6.** Estructuras anidadas.

### **3 Resultados**

#### **3.1 Categorizar e identificar el nivel de complejidad de las preguntas**

Se realizó una categorización e identificación cualitativa. La herramienta Dialogflow utiliza un componente llamado *Intent* que clasifica el propósito del usuario para una alternativa de conversación; para un agente se especifican varios *Intents*; si el usuario escribe su pregunta, *Dialogflow* busca coincidir la expresión o pregunta del usuario con un *Intent*.

Existen dos clases de *Intent*: básico y complejo; el *Intent* básico está formado por: frases de entrenamiento, acción, parámetro, respuestas y eventos; el *Intent* complejo contiene, además: contextos y entidades. Para este proyecto se utiliza el *Intent básico*.

Para formular las preguntas que definen los *Intent*, se seleccionó el tipo de pregunta Sistema [19] porque requiere evidencia y razonamiento dentro del sistema, esto produce contestaciones correctas en base a conocimiento.

La categoría de las preguntas es por *Procedimiento* porque están basadas en hechos o definiciones.

Existen dos tipos de preguntas conceptuales: simples y complejas; se seleccionó *Simple* porque la contestación es por medio de definiciones.

Se utiliza el pensamiento *Racional* porque presenta las cosas como son, y considera derechos y necesidades de entregar conocimiento.

#### **3.2 Definición de intenciones, eventos, frases de entrenamiento y posibles respuestas**

La herramienta *Dialogflow* está en una interfaz web muy amigable y sencilla de usar, además es compatible con otros lenguajes de programación, y una comunidad ofrece soporte con documentación de calidad. La interface de *Dialogflow* se utilizó para la

8

captación de preguntas escritas o por selección de botones, y responder esas preguntas[20]. En la plataforma interactiva *Dialogflow* se crearon las consultas y sus respuestas; esta plataforma tiene capacidades de *NLP* y *Machine Learning* para entender si la consulta coincide o no con las respuestas; las frases de entrenamiento ayudan en las entradas mínimas de los usuarios, con la consulta realizada, *Dialogflow* reconoce la consulta seleccionada o escrita, luego identifica la acción para la respuesta[21]; en *Dialogflow* se implementa el *chatbot* a través de *Dialogflow Messenger*.

Se determinó la enseñanza de Java, Python, PHP y estructuras de control para el aprendizaje de los estudiantes; en las tablas 1 a 5 se muestran en cada columna cada intención con sus correspondientes eventos, frases de entrenamiento y respuestas implementadas.

La tabla 1 muestra las intenciones, las palabras de entrenamiento y sus posibles respuestas en la sesión de inicio o default.

| N              | <b>Intenciones</b> | Eventos  | <b>Entrenamiento</b>     | <b>Respuestas</b>                 |
|----------------|--------------------|----------|--------------------------|-----------------------------------|
|                | Default Fall-      |          | Chao, Chap               | Ups, no he entendido a que te     |
|                | back Intent        |          |                          | refieres, ¿Podrías repetirlo, por |
|                |                    |          |                          | favor?, ¿Disculpa?, ¿Decías?,     |
|                |                    |          |                          | $i$ Cómo?                         |
| $\mathfrak{D}$ | Default Wel-       | Welcome  | Ups, UPS, hola, hey,     | Hola, Soy un Asistente Virtual.   |
|                | come Intent        |          | saludos, hey ho          | ¿Eres un estudiante de la UPS?    |
| 3              | Si Es              | Aprender | Enséñame, Dime que sa-   | ¿Qué te gustaría aprender?,       |
|                | Estudiante         |          | bes, Que me puedes ense- | ¿Qué te gustaría saber?           |
|                |                    |          | ñar, Quiero aprender     |                                   |

**Tabla 1.** Definición de las intenciones por default.

La tabla 2 muestra las intenciones, las palabras de entrenamiento y sus posibles respuestas en la selección del lenguaje JAVA.

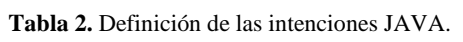

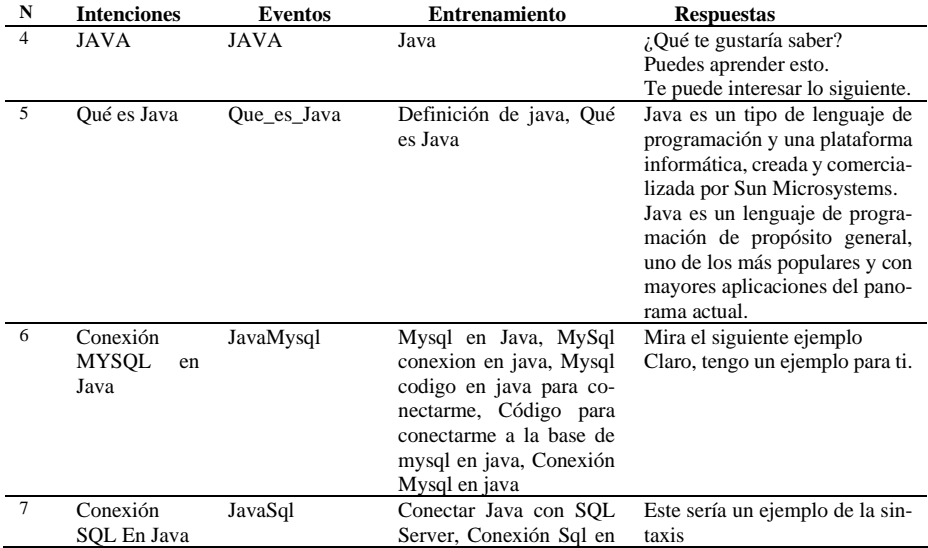

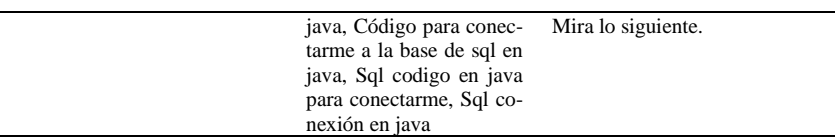

La tabla 3 muestra las intenciones, las palabras de entrenamiento y sus posibles respuestas en la selección del lenguaje PHP.

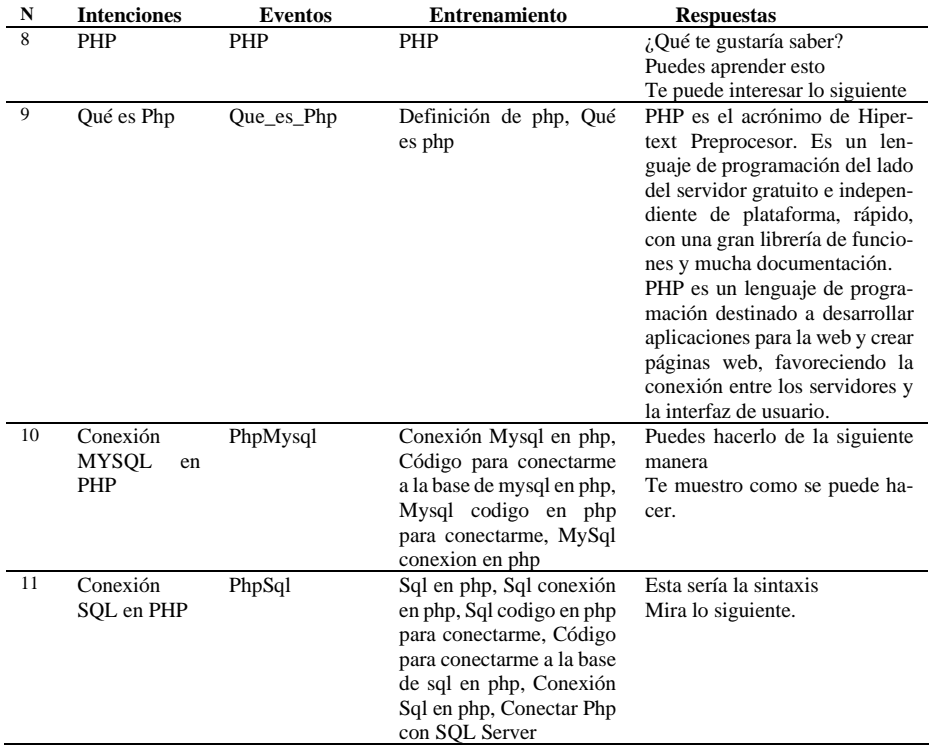

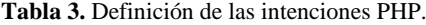

La tabla 4 muestra las intenciones, las palabras de entrenamiento y sus posibles respuestas en la selección del lenguaje Phyton.

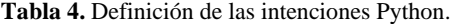

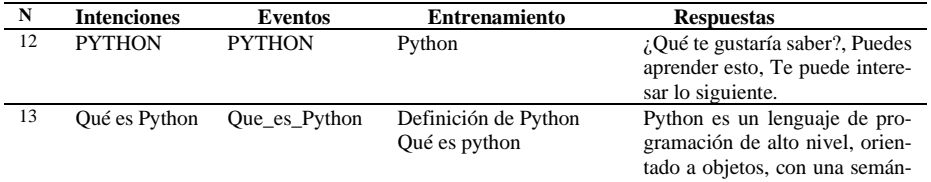

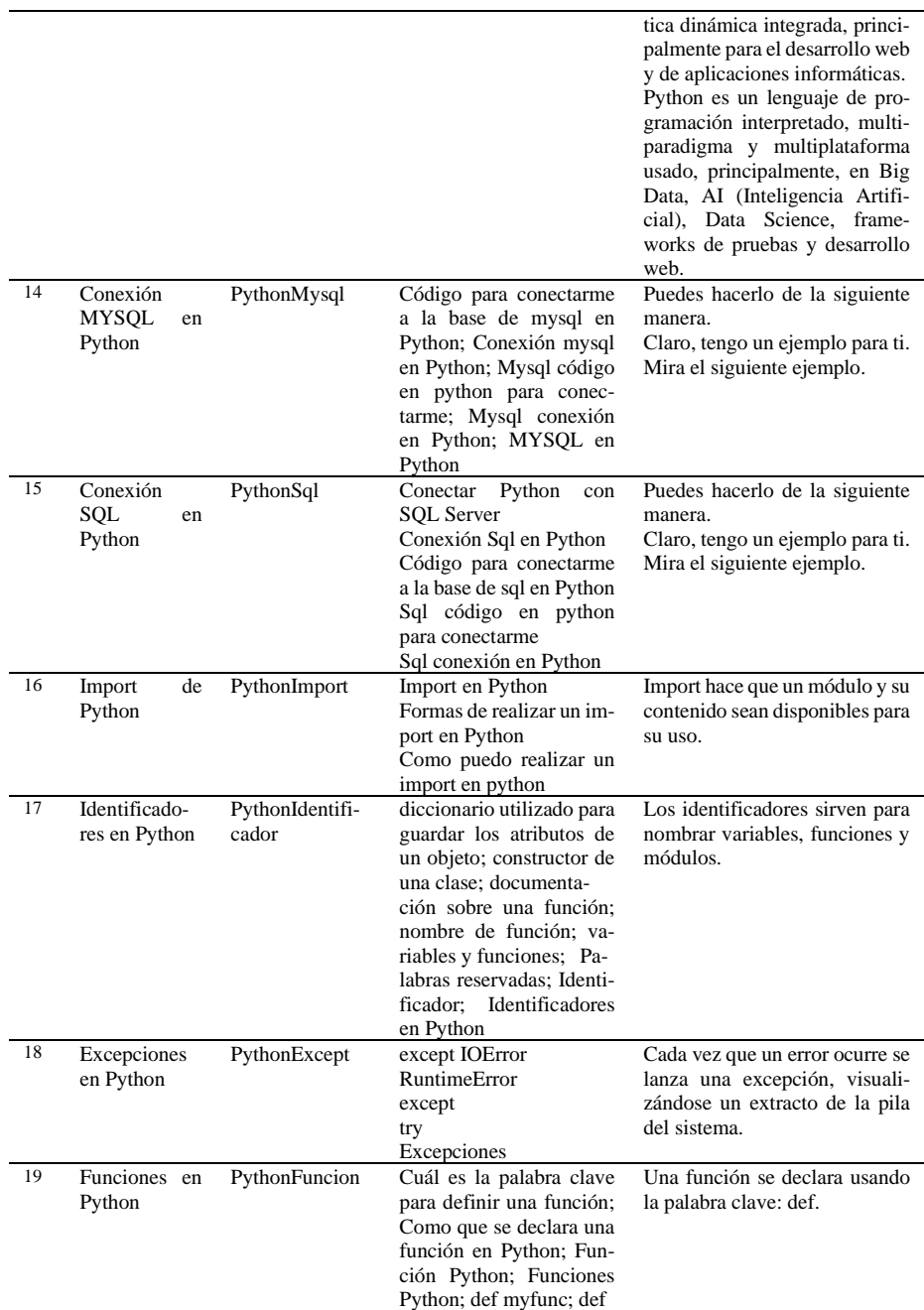

La tabla 5 muestra las intenciones, las palabras de entrenamiento y sus posibles respuestas en la selección de estructuras de control.

| ${\bf N}$ | <b>Intenciones</b> | <b>Eventos</b>        | <b>Entrenamiento</b>     | <b>Respuestas</b>                |
|-----------|--------------------|-----------------------|--------------------------|----------------------------------|
| 20        | Estructuras de     | Control               | Control                  | Mira lo siguiente.               |
|           | Control            |                       | Estructuras de control   | Puedes aprender esto.            |
|           |                    |                       |                          | Te puede interesar lo siguiente. |
| 21        | Condicionales      | Condicionales         | operadores condicionales | Existen varias estructuras dife- |
|           |                    |                       | condicionales            | rentes.                          |
|           |                    |                       | switch                   |                                  |
|           |                    |                       | if anidado               |                                  |
|           |                    |                       | if compuesto             |                                  |
|           |                    |                       | if simple                |                                  |
|           |                    |                       | if                       |                                  |
| 22        | <b>Bucles</b>      | <b>Bucles</b>         | do while                 | Estos son los tipos de bucles.   |
|           |                    |                       | while                    | Observa los diferentes tipos de  |
|           |                    |                       | for                      | bucles o ciclos.                 |
|           |                    |                       | bucles                   |                                  |
|           |                    |                       | ciclos                   |                                  |
| 23        | No Es Estu-        | <b>NoEsEstudiante</b> | N <sub>0</sub>           | Hola, \$nombre \$apellido ¿Te    |
|           | diante             |                       | No soy un estudiante     | gustaría aprender a Programar?   |
|           |                    |                       | No soy un Estudiante de  |                                  |
|           |                    |                       | la UPS                   |                                  |
| 24        | Finalizar Chat     | Despedirse            | Chao                     | Muchas Gracias. Tomaremos tu     |
|           |                    |                       | Adiós                    | opinión en cuenta.               |
|           |                    |                       | Hasta Luego              |                                  |
|           |                    |                       | Salir                    |                                  |
| 25        | Control            | <b>MYSOL</b>          | conexión<br>Código<br>de | ¿En qué lenguaje quieres apren-  |
|           | Evento             |                       | mysql                    | der?                             |
|           | <b>MYSQL</b>       |                       | Conexión mysql           |                                  |
|           |                    |                       | <b>MYSQL</b>             |                                  |
| 26        | Control            | SQL                   | SQL                      | ¿En qué lenguaje quieres apren-  |
|           | Evento SQL         |                       | Conexión sql             | der?                             |
|           |                    |                       | Código de conexión sql   |                                  |

**Tabla 5.** Definición de las intenciones Estructuras de Control.

## **3.3 Evaluación y beneficios del chatbot**

El *chatbot* fue probado en una clase de 40 estudiantes en junio del 2021, hubo 228 interacciones en esta sesión, es decir hubo un promedio de 5 interacciones por persona, ver Fig. 7; el docente recogió las recomendaciones para retroalimentación del *chatbot* y observó ciertos beneficios por su uso.

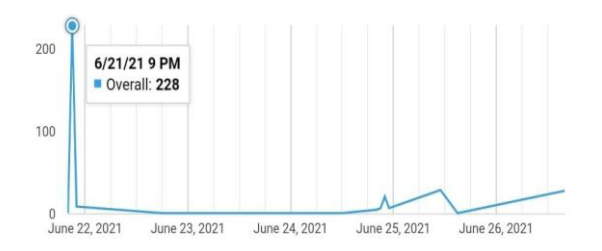

**Fig. 7.** Interacciones en pruebas.

Algunos de los beneficios obtenidos por uso del *chatbot* PooUPS son:

- Interface con un lenguaje de conversación simple y fácil uso, interacción similar entre humanos y fácil inicio;
- Permitir a los estudiantes preguntar en forma libre o por selección;
- Es otra forma de acompañamiento en la enseñanza de los estudiantes;
- Disponibilidad las 24 horas del día, los 7 días de la semana;
- Aumento de las competencias del estudiante;
- Atención de múltiples solicitudes a la vez;
- Reduce el estrés del docente, mejora la experiencia del estudiante o aprendiz.

## **4 Discusión**

- El propósito de esta investigación fue estudiar, desarrollar y evaluar un *chatbot* para la enseñanza de programación; en el primer resultado se definieron las intenciones, eventos, frases de entrenamiento y respuestas; este se relaciona con el segundo resultado porque se utilizó para desarrollar el *chatbot* en *Dialogflow*; este se relaciona con el tercer resultado porque las pruebas se realizaron con estudiantes de la carrera Ingeniería en Computación de la Universidad Politécnica Salesiana para evaluar la herramienta y observar sus beneficios potenciales.
- Este *chatbot* propuesto puede maximizar la enseñanza en los docentes, maximizar el aprendizaje en los estudiantes, aumentar el beneficio en los estudiantes o aprendices. El lenguaje ofensivo, malos comentarios, dejar de lado las respuestas ofensivas son desafíos pendientes en muchas investigaciones.
- *Dialogflow* tiene más opciones útiles como interacción hablada, conversaciones entre participantes, entre otras; pero cualquier servicio puede estar limitado por el tiempo y recursos del docente.
- La selección previa de *DialogFlow* fue por su sencilla implementación, documentación, extensas funciones e integración con otras plataformas o lenguajes de programación; el proceso de selección para implementar un *chatbot* es otra investigación a través de algún método.
- PooUPS proporciona beneficios para los estudiantes y docentes a través de una interfaz sencilla, la selección por botones o digitación de preguntas permite entregar información específica y fácil a los aprendices.
- Las siguientes referencias se utilizaron en educación general [1], [2], [9], [3], [4], [10], [11] y [12].
- En la evaluación se obtuvo variables de estudio que son cuantitativas y discretas, son la cantidad de estudiantes que se ejecutaron el chatbot y la cantidad de interacciones promedio por cada estudiante.

## **5 Conclusiones**

- Se concluyó que la presente investigación científica y desarrollo de un *chatbot* a través de Google DialogFlow es útil para la enseñanza de lenguajes y estructuras de control; la aplicación se probó en clases de la materia programación con 40 estudiantes o aprendices, se observó el interés de los asistentes por la forma diferente de aprender, el *chatbot* probado le permite al docente interactuar de otra manera a través de las Tecnologías de Información.
- Se categorizaron las preguntas por *Procedimiento*, y la identificaron de las preguntas que son las intenciones con un nivel *Simple*, se utiliza el *Intent básico*, estas intenciones están plasmadas en las tablas 1 a la 5.
- Las respuestas del chatbot fueron relacionadas con las palabras de entrenamiento para proporcionar refutaciones concretas.
- El potencial del chatbot como soporte virtual fue mostrado en la utilización de una clase de 40 estudiantes y obtuvo 228 interacciones; además se recolectó retroalimentación.

## **Referencias**

- 1. Gonda, D.E., Luo, J., Wong, Y.L., Lei, C.U.: Evaluation of Developing Educational Chatbots Based on the Seven Principles for Good Teaching. Proc. 2018 IEEE Int. Conf. Teaching, Assessment, Learn. Eng. TALE 2018. 446–453 (2019). https://doi.org/10.1109/TALE.2018.8615175
- 2. David, B., Chalon, R., Zhang, B., Yin, C.: Design of a collaborative learning environment integrating emotions and virtual assistants (Chatbots). Proc. 2019 IEEE 23rd Int. Conf. Comput. Support. Coop. Work Des. CSCWD 2019. 51–56 (2019). https://doi.org/10.1109/CSCWD.2019.8791893
- 3. Kowsher, M., Tithi, F.S., Ashraful Alam, M., Huda, M.N., Md Moheuddin, M., Rosul, M.G.: Doly: Bengali Chatbot for Bengali Education. 1st Int. Conf. Adv. Sci. Eng. Robot. Technol. 2019, ICASERT 2019. 2019, (2019). https://doi.org/10.1109/ICASERT.2019.8934592
- 4. Sandu, N., Gide, E.: Adoption of AI-chatbots to enhance student learning experience in higher education in india. 2019 18th Int. Conf. Inf. Technol. Based High. Educ. Training, ITHET 2019. 1-5 (2019). https://doi.org/10.1109/ITHET46829.2019.8937382
- 5. Hien, H.T., Cuong, P.-N., Nam, L.N.H., Nhung, H.L.T.K., Thang, L.D.: Intelligent Assistants in Higher-Education Environments. 69–76 (2018). https://doi.org/10.1145/3287921.3287937
- 6. Mairittha, T., Mairittha, N., Inoue, S.: A dialogue-based annotation for activity recognition. UbiComp/ISWC 2019- - Adjun. Proc. 2019 ACM Int. Jt. Conf. Pervasive Ubiquitous Comput. Proc. 2019 ACM Int. Symp. Wearable Comput. 768–773 (2019). https://doi.org/10.1145/3341162.3345594
- 7. Mekni, M., Baani, Z., Sulieman, D.: A Smart Virtual Assistant for Students. ACM Int.

14

Conf. Proceeding Ser. (2020). https://doi.org/10.1145/3378184.3378199

- 8. Cambre, J., Kulkarni, C.: Methods and Tools for Prototyping Voice Interfaces. ACM Int. Conf. Proceeding Ser. 2–5 (2020). https://doi.org/10.1145/3405755.3406148
- 9. Patel, N.P., Parikh, D.R., Patel, D.A., Patel, R.R.: AI and Web-Based Human-Like Interactive University Chatbot (UNIBOT). Proc. 3rd Int. Conf. Electron. Commun. Aerosp. Technol. ICECA 2019. 148–150 (2019). https://doi.org/10.1109/ICECA.2019.8822176
- 10. Wu, E.H.-K., Lin, C.-H., Ou, Y.-Y., Liu, C.-Z., Wang, W.-K., Chao, C.-Y.: Advantages and Constraints of a Hybrid Model K-12 E-Learning Assistant Chatbot. IEEE Access. 8, 77788–77801 (2020). https://doi.org/10.1109/access.2020.2988252
- 11. Hrushikesh Koundinya, K., Palakurthi, A.K., Putnala, V., Kumar, A.K.: Smart College Chatbot using ML and Python. 2020 Int. Conf. Syst. Comput. Autom. Networking, ICSCAN 2020. (2020). https://doi.org/10.1109/ICSCAN49426.2020.9262426
- 12. Kasthuri, E., Balaji, S.: A Chatbot for Changing Lifestyle in Education. In: 2021 Third International Conference on Intelligent Communication Technologies and Virtual Mobile Networks (ICICV). pp. 1317–1322. IEEE (2021)
- 13. Jacobs, A.S., Pfitscher, R.J., Ferreira, R.A., Granville, L.Z.: Refining network intents for self-driving networks. SelfDN 2018 - Proc. 2018 Afternoon Work. Self-Driving Networks, Part SIGCOMM 2018. 15–21 (2018). https://doi.org/10.1145/3229584.3229590
- 14. Alejandro, J., Maldonado, V., Arturo, J., Cuadra, G.: Natural Language Interface to Database Using the DialogFlow Voice Recognition and Text Conversion API. (2019)
- 15. Gonda, D.E., Chu, B.: Creating conversational bots as a supplement for teaching assistant training course. In: 2019 IEEE International Conference on Engineering, Technology and Education (TALE). pp. 1–5. IEEE (2019)
- 16. Google: DialogFlow, https://dialogflow.cloud.google.com/
- 17. Google: FireBase, https://firebase.google.com/
- 18. Microsoft: Visual Studio Code, https://code.visualstudio.com/
- 19. Elder, Linda,Richard, paul: El arte de formular preguntas esenciales. El Arte Formul. Preguntas Esenciales. 10 (2002)
- 20. Keszocze, O., Harris, I.G.: Chatbot-based assertion generation from natural language specifications. Proc. 2019 Forum Specif. Des. Lang. FDL 2019. (2019). https://doi.org/10.1109/FDL.2019.8876925
- 21. Salvi, S., Geetha, V., Sowmya Kamath, S.: Jamura: A Conversational Smart Home Assistant Built on Telegram and Google Dialogflow. IEEE Reg. 10 Annu. Int. Conf. Proceedings/TENCON. 2019-Octob, 1564-1571 (2019). https://doi.org/10.1109/TENCON.2019.8929316